# การเพิ่มประสิทธิภาพการตัดคำภาษาไทยด้วยเทคนิคการเรียนรู้ด้วยเครื่อง Improvement of using machine learning techniques

# โปรแกรมตัดคำภาพปทย

# รายงานฉบับสมบูรณ์

# ้เสนอต่อ

ศูนย์เทคโนโลยีอิเล็กทรอนิกส์และคอมพิวเตอร์แห่งชาติ ้สำนักงานพัฒนาวิทยาศาสตร์และเทคโนโลยีแห่งชาติ <sub>ิ</sub>กระทรวงวิทยาศาสตร์และเทคโนโลยี ใด้รับทุนอุคหนุนโครงการวิจัย พัฒนาและวิศวกรรม โครงการแข่งขันพัฒนาโปรแกรมคอมพิวเตอร์แห่งประเทศไทย ครั้งที่ 9 ประจำปีงบประบาณ 2549

# ชื่อผู้พัฒนา

1.นายสิทธิโชค ทรัพย์ใพบูลย์กิจ 2.นายภานุวัฒน์ เมฆะ 3.น.ส. สุพัฒนวรี ทิพย์เจริญ

# ้<br>ชื่ออาจารย์ที่ปรึกษาโครงการ

ผศ.คร.จีรยุทธ ไชยจารุวณิช

# สถาบันการศึกษา

้คณะวิทยาศาสตร์ภาควิชาวิทยาการคอมพิวเตอร์ มหาวิทยาลัยเชียงใหม่

## กิตติกรรมประกาศ (Acknowledgement)

งานวิจัยนี้ได้ด้วยความกรุณาจาก ผู้ช่วยศาสตราจารย์ คร.จีรยุทธ ไชยจารุวณิช อาจารย์ที่ปรึกษา งานวิจัยนี้ ผู้ซึ่งกรุณาช่วยเหลือให้ความรู้ คำแนะนำและ คำปรึกษา รวมทั้งสละเวลาตรวจแก้ไขจนงานวิจัย นี้เสร็จสมบูรณ์ จึงขอกราบขอบพระคุณเป็นอย่างสูงไว้ ณ โอกาสนี้

ขอขอบคุณศูนย์เทคโนโลยีอิเล็กทรอนิกส์และคอมพิวเตอร์แห่งชาติ สำนักงานพัฒนาวิทยาศาสตร์ เทคโนโลยีแห่งชาติ และสำนักงานส่งเสริมอตสาหกรรมซอฟต์แวร์แห่งชาติ ที่มอบทนอดหนน และ โครงการ การแข่งขันพัฒนาโปรแกรมคอมพิวเตอร์แห่งประเทศไทย ครั้งที่ 11 โครงการตัดคำภาษาไทย ้สุดท้ายนี้คณะผู้จัดทำโครงการหวังเป็นอย่างยิ่งว่า โครงงานวิจัย "การเพิ่มประสิทธิภาพการตัดคำ ภาษาไทยด้วยเทคนิคการเรียนรู้ด้วยเครื่อง" (Improvement of using machine learning techniques) จะเป็น ประโยชน์ต่อการนำไปพัฒนาและประยกต์ใช้ กับงานด้านประมวลผลภาษต่อไป

คณะผู้จัดทำโครงการ

#### าเทคัดย่อ

โครงงานวิจัย "การเพิ่มประสิทธิภาพการตัดคำภาษาไทยด้วยเทคนิคการเรียนรู้ด้วยเครื่อง" ได้นำเสนอ กระบวนการตัดคำจากเอกสารภาษาไทย โดยใช้เทคนิคการเรียนรู้ด้วยเครื่องเข้ามาช่วยในการ รู้จำลักษณะของคำในภาษาไทย ซึ่งได้ทำการประยุกต์วิธีของกราฟโมเดล (Graphical Model) มาใช้ ได้แก่ กอนดิชั่นนอล แรนคอมฟิลด์ (Conditional Random Fields :CRFs) เนื่องจากมีความเหมาะสมแล ้เนื่องจากมีความเหมาะสมและ สอดคล้องกับลักษณะของปัญหา โดยการเพิ่มประสิทธิภาพการตัดคำภาษาไทยด้วยเทคนิคการเรียนรู้ด้วย เครื่องนั้น แบ่งได้ออกเป็นสองส่วน ได้แก่ ส่วนของการสร้างโมเดล และส่วนของการตัดคำภาษาไทย ซึ่ง ประสิทธิภาพของระบบแสดง ค่าความถูกต้อง (Recall) เท่ากับ 87.14% และ ค่าความแม่นยำ (Precision) เท่ากับ 85.92% และค่าความเหวี่ยง (F-Measure) เท่ากับ 86.52% ซึ่งแนวทางในการพัฒนาต่อไป จะมีการ ปรับปรุง และ ประยุกต์ความรู้ด้านการคัดเลือกคุณบัติตัวแทน (Feature Selection) ตลอดจนความรู้ด้านการ ประมวลผลภาษาอื่นๆเข้ามาพิจารณาเพื่อเพิ่มประสิทธิภาพของระบบการตัดคำภาษาไทยต่อไป

This Thesis: "Improvement of using machine learning techniques" purpose Thai Word Segmentation Process with Machine Learning Techniques. It's help to recognize the Thai word. We applied Graphical Model which is Conditional Random fields (CRFs) because it's suitable for problem. The system composes of two parts, model and segmentation. The result shows that recall is 87.14%, precision 85.92% and F-measure 86.52% precision and F-measure. For future work, we plan to combine feature selection and natural language processing techniques to improve the performance of Thai Word Segmentation in the next step.

#### บทนำ

ปัจจบันงานทางด้านการประมวลผลทางภาษาธรรมชาติ (Natural Language Processing) ได้เข้ามา มีบทบาทในด้านการประมวลผลสารสนเทศเป็นอย่างมากไม่ว่าจะเป็นงานทางด้านการสืบค้นสารสนเทศ (Information Retrieval) หรืองานทางด้านการสกัดสารสนเทศ (Information Extraction) เพื่อรองรับข้อมลที่ ้มีปริมาณมากขึ้น ตลอดจนการเข้าถึงข้อมูล ได้อย่างถูกต้องแม่นยำ โดยส่วนใหญ่ข้อมูลจะอยู่ในรูปแบบของ ข้อความในเอกสาร การประมวลผลข้อมูลต้องอาศัยความรู้ทางด้านภาษาศาตร์เข้ามาช่วย โดยเฉพาะใน ึภาษาไทย ลักษณะของข้อความ รูปประโยค และ คำในภาษาไทย มีความเฉพาะเจาะจง จำเป็นต้องอาศัยการ เตรียมข้อมูลที่มีประสิทธิภาพ ซึ่งหนึ่งในขั้นตอนที่สำคัญในการเตรียมข้อมูลสำหรับภาษาไทยก็คือ การตัด คำ

ี การตัดคำ [1.2.3] เป็นการหาขอบคำของคำที่ถกต้อง เนื่องจากลักษณะของภาษาไทย ไม่มีกฎเกณฑ์ ีที่แน่นอนในการระบุขอบเขตของคำที่แน่นอนทำให้ การเว้นวรรค หรือการตัดคำไม่มีกฎเกณฑ์ตายตัวใน ี การหาขอบเขตกำที่ถูกต้อง ดังนั้นการตัดกำจึงกลายเป็นปัญหาหนึ่งที่ได้รับความสนใจจากนักวิจัยในการ พัฒนาเทคนิค ตลอดจนวิธีการที่เข้ามาช่วยในการตัดคำภาษาไทย เช่น SWATH, LEXTON, G2P/Romanize แต่เดิมการตัดคำหากเป็นการตัดคำข้อความจากเอกสารที่มีปริมาณไม่มาก ทำให้สามารถทำการตัดคำด้วย ี บทความ เอกสารบนเว็บไซต์ ฯลฯ ทำให้ การตัดคำด้วยมือไม่สามารถทำได้อันเนื่องมาจากข้อจำกัดทางด้าน ดังนั้นการใช้คอมพิวเตอร์เข้ามาช่วยในการประมวลผลจึงจำเป็นอย่างยิ่งที่จะต้องอาศัย เวลาและแรงงาน ความชาญฉลาดในการวิเคราะห์และ ประมวลผลตัดคำได้อย่างถูกต้อง ยิ่งไปกว่านั้น การตัดคำภาษาไทยยัง ้เป็นเทคนิคที่ถูกนำไปใช้เพื่อประยุกต์กับงานเฉพาะด้านต่างๆมากมาย ไม่ว่าจะเป็น งานทางด้านการสืบค้น ข้อมูลสรรสาร (Sansarn Look) , การแปลงระหว่างเสียงพูดและข้อความ (Vaja) และ การบริการถามตอบ ข้อมูลด้วยโปรแกรม เอ็มเอสเอ็น: อับดุล (ABDUL) [4] เป็นต้นแต่การตัดกำภาษาไทยในปัจจุบัน ยังกงมี ึการพัฒนาอย่างต่อเนื่อง เพราะ ปัญหาของการตัดคำภาษาไทยยังคงมีอยู่มากมาย ทั้งนี้ สาเหตุของปัญหาคือ ในบางครั้งมีการเกิดคำที่ไม่รู้จัก คอมพิวเตอร์ไม่เคยรู้จัก หรือเรียนรู้มาก่อน (Machine learning) รวมถึงคำที่ เป็นชื่อฉพาะทำให้การตัดคำเกิดการผิดพลาดขึ้น [2,3,4]

ด้วยเหตนี้ทำให้ทีมพัฒนาเกิดแนวคิดในการการเพิ่มประสิทธิภาพการตัดคำภาษาไทยกด้วยเทคนิค ึการเรียนรู้ค้วยเครื่อง ซึ่งมีวิธีการมากมาย อันจะนำมาใช้เพื่อเพิ่มความสามารถในการวิเคราะห์ และ หา ขอบเขตของคำได้อย่างถูกต้องแม่นยำ เช่น วิธีคอนดิชันนอลแรนดอมฟิลด์ (Conditional Random Fields Model) [5,6] ซึ่งเป็นวิธีการของกราฟโมเคลเข้ามาช่วยในการสร้างโมเคลที่รู้จำลักษณะของการตัดคำใน ึภาษาไทย ตลอดจนวิธีการเตรียมข้อมูลต่างๆ (Preprocessing) ที่จะเข้ามาช่วยเพื่อทำให้การตัดคำภาษาไทย ให้มีประสิทธิภาพมากยิ่งขึ้น

## สารบัญ

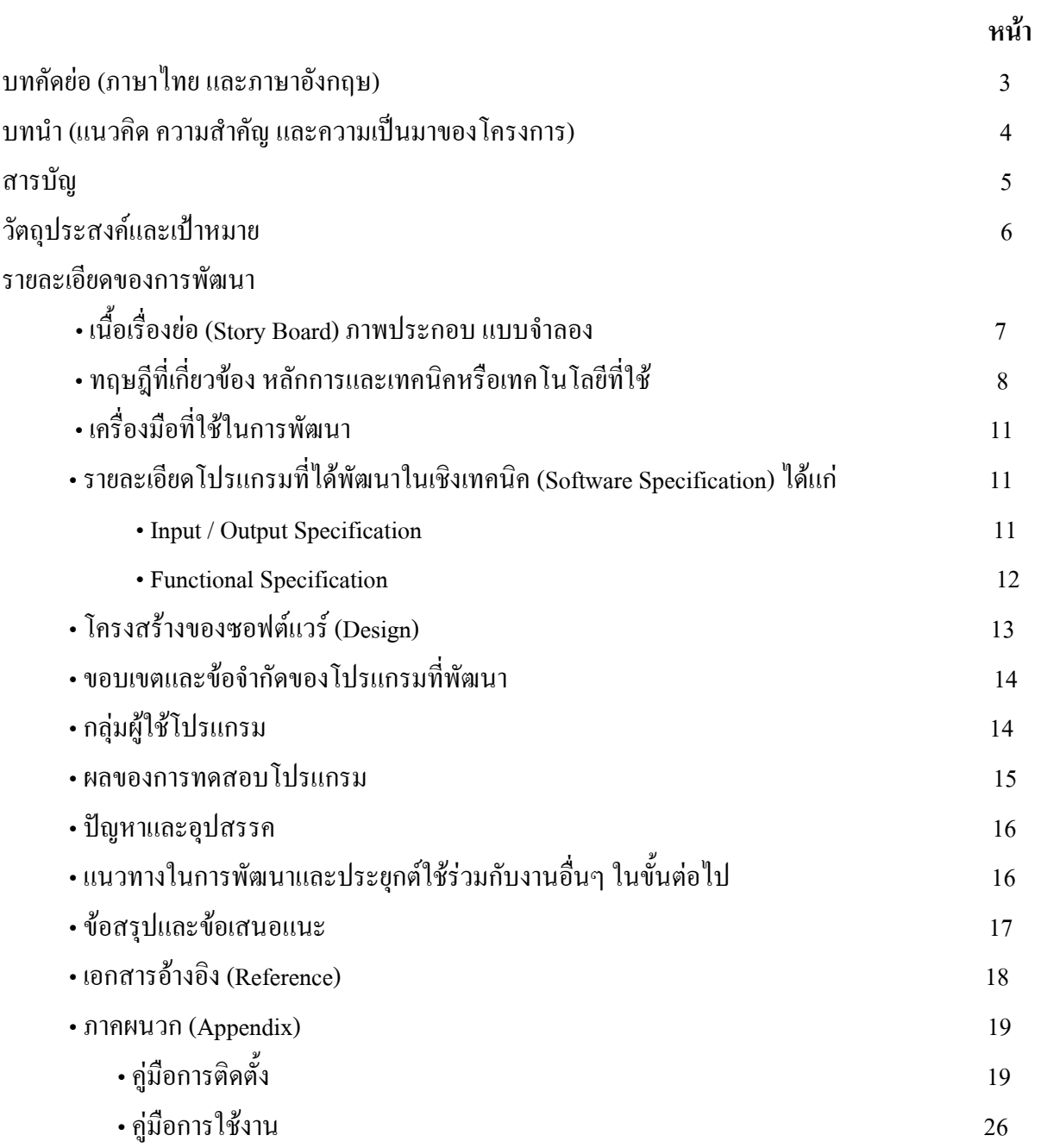

## วัตถุประสงค์ของโครงงาน

1. เพื่อทำการปรับปรงประสิทธิภาพของวิธีการตัดคำภาษาไทย ให้มีประสิทธิภาพเพิ่มขึ้น ในด้าน ของความถูกต้องและแม่นยำ

้เพื่อสร้างโปรแกรมจากโมเดลทางการคำนวณจากเทคนิคการเรียนรู้ของเครื่อง  $\overline{2}$ (Machine Learning) ในการตัดคำภาษาไทย ทั้งนี้เพื่อรองรับปริมาณของข้อความที่มีมากขึ้นในปัจจุบัน

3. เพื่อพัฒนาความสัมพันธ์ระหว่างคนและคอมพิวเตอร์ ในการจัดการการประมวลผลทางภาษา

## ปัญหาหรือประโยชน์ที่เป็นเหตุผลให้ควรพัฒนาโปรแกรม

เนื่องจากการตัดคำเป็นเทคนิคพื้นฐานที่มีความจำเป็นต่อการประมวลผลข้อความในระดับงานที่สูง เช่น การกำหนดหน้าที่ของคำ (Part-Of-Speech Tagging) การแปลภาษาโดยเครื่อง (Machine Translation) การจดจำและสังเคราะห์เสียงพด (Speech Recognition) การค้นคืนเอกสารและระบบสืบค้นข้อมล (Information Retrieval)ตลอดจน การทำเหมืองข้อความ (Text Mining) รวมถึงการสร้างฐานความรู้และ โครงสร้างความรู้เชิงความหมาย (Knowledge Base and Ontology) ทั้งนี้ประสิทธิภาพของงานต่างๆขึ้นอยู่ ้กับความถกต้องของการตัดคำ เพราะหากตัดคำไม่ถกต้องแล้วความหมายของคำก็อาจจะเปลี่ยนไป และใน ปัจจุบัน ยังคงมีการพัฒนาเทคนิค โปรแกรมต่างๆเพื่อใช้ในการตัดคำภาษาไทยทั้งนี้มาจากปัญหาการตัดคำ ได้แก่ คำกำกวม สามารถให้ความหมายหรือตัดคำได้มากกว่า 1 อย่าง และ คำที่ไม่ร้จัก ซึ่งอาจจะหมายถึงคำ ที่เป็นชื่อเฉพาะ หรือคำที่เกิดขึ้นมาใหม่ ดังนั้น การพัฒนาโมเดลเพื่อช่วยสร้างโปรแกรมในการตัดคำใน ี จึงเป็นกระบวนการที่สำคัญและเป็นประโยชน์ต่องานทางด้านการ ภาษาไทยด้วยการเรียนรู้ด้วยเครื่อง ประมวลผลข้อมูลอื่นๆเป็นอย่างมาก

## เป้าหมายและขอบเขตของโครงการ

โครงการตัดคำภาษาไทยนี้มีเป้าหมายในการสร้างโมเดลวิธีการตัดคำภาษาไทย ด้วยเทคบิคการ ้เรียนรู้ของเครื่อง โดยมีการนำเอาแนวคิดทางด้านกราฟโมเดลมาช่วยในการแก้ปัญหาตัดคำ โดยขอบเขต ของโครงการสามารถแบ่งได้ตามหัวข้อดังนี้

# เนื้อเรื่องย่อ (Story Board) ภาพประกอบ แบบจำลอง ทฤษฎีที่เกี่ยวข้อง

โครงการการเพิ่มประสิทธิภาพการตัดคำด้วยเทคนิคการเรียนรู้ด้วยเครื่องนั้น ต้องการปรับปรุงเทคนิคการตัดคำ ิภาษาไทยให้มีประสิทธิภาพมากยิ่งขึ้น โดยการสร้างโมเดลที่ประยุกต์จากวิธีการทางกราฟโมเดล (CRFs) ตลอดจนเทคนิค ิการเรียนรู้ด้วยเครื่องต่างๆ โดยระบบงานสามารถแสดงได้ดังรูปที่ 1

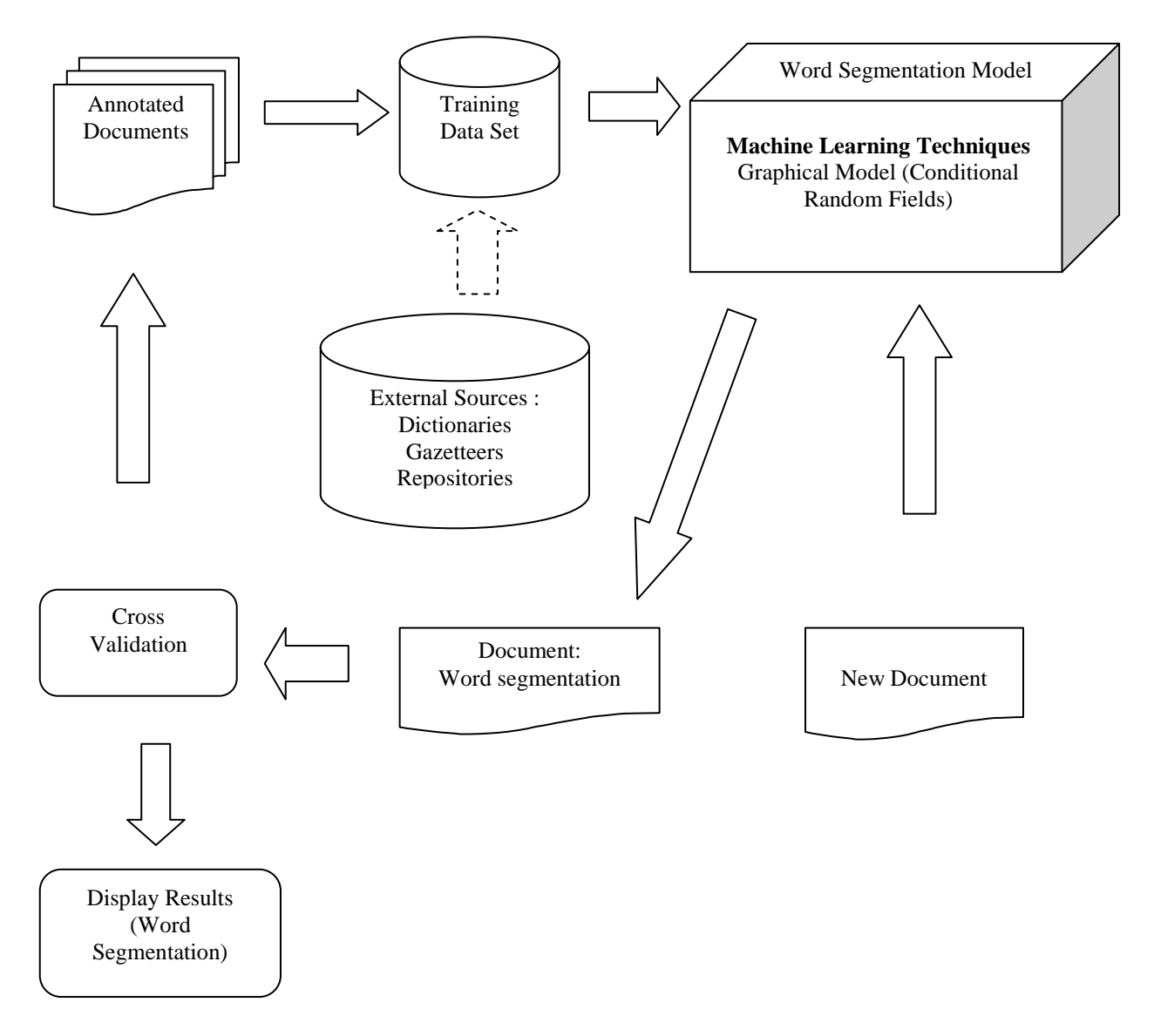

้รปที่ 1 แบบจำลองการเพิ่มประสิทธิภาพการตัดคำด้วยเทคนิคการเรียนร้ด้วยเครื่อง

การตัดคำเป็นวิธีการที่สำคัญที่นำมาใช้เป็นขั้นตอนพื้นฐานของการประมวลผลข้อมูลที่มีลักษณะ ้เป็นข้อความ การตัดคำต้องใช้วิธีการและความรู้ทางด้านภาษาเข้ามาช่วย สำหรับปัญหาการตัดคำใด้ถูก ้นำไปใช้งานในหลายๆภาษา ตามแต่กฎเกณฑ์และไวยากรณ์ทางภาษา ในภาษาอังกฤษ มีหลักการแบ่งคำ ้ด้วยช่องว่าง (Space) ซึ่งทำให้ง่ายต่อการตัดคำ ปัญหาจึงถูกมองไปในเรื่องของการระบุชื่อเฉพาะ (Named

Entity Recognition) มากกว่า ภาษาจีน ภาษาญี่ปุ่น ก็จะมีลักษณะที่แตกต่างกัน เช่นเดียวกันภาษาไทย ก็มี ้ลักษณะที่ มีความซับซ้อนในลักษณะของประโยค การประสมคำ คำหนึ่งคำมีได้หลายความหมาย หรือ คำที่ ใกล้เคียงกัน รวมถึงการเขียน การเว้นวรรค ก็ไม่ได้มีหลักเกณฑ์ที่แน่นอน จึงทำให้การตัดคำภาษาไทยมี เป็นปัญหาที่มีนักวิจัยพยายามคิดค้นวิธีการตัดคำมากมาย จากงานวิจัยที่ทำการ ความน่าสนใจ และ ้เปรียบเทียบวิธีการตัดคำที่มีอยู่ในปัจจุบัน [2] พบว่าวิธีการตัดคำแบ่งได้เป็น 2 ประเภทด้วยกัน คือ วิธีการ ้ตัดคำโดยใช้พจนานกรม (Dictionary Based) และ การตัดคำโดยใช้วิธีการเรียนร้ด้วยเครื่องซึ่งใช้วิธีการทาง ิสถิติ (Machine Learning Based) ซึ่งวิธีการใช้พจนานุกรมก็มีเทคนิคมากมายที่ใช้วิธีการนี้ ได้แก่การตัดคำ ให้ได้ความหมาย (longest matching and maximal matching) ส่วนเทคนิควิธีการเรียนร้ด้วยเครื่อง ได้แก่ วิธีการทางสถิติ ความน่าจะเป็น (Naïve Bayes)โครงสร้างการตัดสินใจแบบต้นไม้ (Decision Tree) และ หลักการทางคณิตศาสตร์ (Support Vector Machine) และ การใช้กราฟโมเดล (Conditional Random Fields :CRFs) ผลการทดสอบพบว่า วิธีการตัดคำภาษาไทยโดยพจนานุกรมมีประสิทธิภาพมากกว่าวิธีการเรียนรู้ ด้วยเครื่องแบบ Naïve Bayes Decision Tree และ Support Vector Machine แต่วิธีการที่มีประสิทธิภาพมาก ที่สุดในขณะนี้คือ CRFs คือให้ค่าความถูกต้องแม่นยำ (Recall and Precision) อยู่ที่ 95.75% และ 94.98% ้วิธีการตัดคำแต่ละแบบมีข้อดีและข้อจัดที่แตกต่างกันไป เช่น การตัดคำโดยใช้พจนานุกรมมีข้อดีคือมีความ รวดเร็วและง่าย ความถูกต้องสูง สามารถตัดคำในลักษณะคำประสมใด้ แต่ข้อจำกัดก็คือ ในปัจจุบันยังไม่มี ี พจนานุกรมที่ประกอบด้วยคำทุกคำครบถ้วน เนื่องจากมีคำใหม่เกิดขึ้นอยู่เสมอ โดยเฉพาะคำที่เป็นชื่อ ้เฉพาะ ส่วนวิธีการเรียนรู้ด้วยเครื่องนั้นจะช่วยในการรู้จำคำ โดยลักษณะของโมเดล จะดีหรือไม่นั้น ขึ้นอยู่ กับ ชุดข้อมูลที่ใช้รู้จำ (Training data set)

โครงการเพิ่มประสิทธิภาพการตัดคำด้วยวิธีเทคนิคการเรียนรู้ด้วยเครื่อง โดยอาศัยเทคนิคกราฟ ี ของคำเพื่อทำการตัดคำ โดยการปรับปรงและเพิ่ม เข้ามาช่วยในการหารูปแบบ (Pattern) โมเคล ประสิทธิภาพของกฎในการกำหนดลักษณะของการหารูปแบบของคำ โดยอาจจะมีการประยุกต์ใช้เทคนิค ี การตัดคำอื่นๆ ตลอดจนวิธีการเตรียมข้อมูลต่างๆเข้ามาช่วยในการประมวลผลเพื่อให้ได้ประสิทธิภาพใน ึการตัดคำที่เพิ่มมากขึ้น ดังนี้

# ิทฤษฎีที่เกี่ยวข้อง หลักการและเทคนิคหรือเทคโนโลยีที่ใช้

#### ี กราฟโมเดลแบบไม่มีทิศทาง (Undirected Graphical Model)

้ถูกนำมาใช้ในการนำเสนอทฤษฎีทางค้านความน่าจะเป็น และ การเรียนรู้ของเครื่อง แสคงถึง ความสัมพันธ์ระหว่าง ตัวแปรสุ่ม (Random

Variables) ซึ่ง กราฟโมเคลสามารถแบ่งได้เป็น 2 ประเภท คือ กราฟแบบมีทิศทางและ ไม่มีทิศทาง ซึ่ง ใน ู้ที่นี้ จะเน้นวิธีการใช้กราฟโมเดลแบบไม่มีทิศทาง (Undirected Graph) เนื่องจากเป็นเทคนิคที่มีลักษณะเป็น

แบบกำลองในการแยกแยะโดยอาศัยความน่าจะเป็น (Discriminative Probabilistic Model) โดยสารมารถ คำนวณหาค่าความน่าจะเป็นได้จากสตร ดังบิ้

$$
p(\vec{v}) = \frac{1}{Z} \prod_{C \in \mathcal{C}} \Psi_C(\vec{v}_C)
$$
 (1)

ี่ ซึ่งเป็น Potential Function โดยหาได้จากผลคณจากค่าที่ได้จากทกๆ cliques และ Z กือ Normalize Term ้เป็นส่วนที่สำคัญ ต้องประมาณค่า ทั้งนี้เพื่อทำให้ค่าที่ได้ออกมาอยู่ระว่าง 0 ถึง 1 เนื่องจาเป็นค่าความน่าจะ เป็น

#### **Conditional Random Fields (CRFs)**

CRFs เป็นวิธีการหนึ่งที่ใช้เทคนิคของกราฟไม่มีทิศทาง [5.6] ซึ่งเป็นวิธีที่ถกใช้อย่างมากในงานที่ ้เกี่ยวข้องกับการระบหน้าที่ของคำ (Sequence Labeling) หรือการวิเคราะห์ลำดับข้อมล (Parse) เนื่องจากมี ิ ความเหมาะสมกับปัญหา มีความฮีดหย่นในเรื่องของการดบริบทรอบๆข้าง [A. McCallum and C. Sutton] ิสามารถแก้ปัญหา "Long distance problem" ซึ่งแบบจำลองของ CRFs แสดงใด้ดังรูปที่ 2

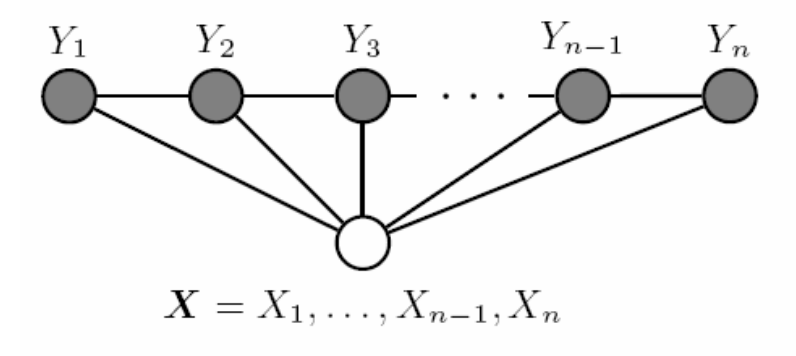

รูปที่ 2 แบบกราฟจำลองแนวคิดของ Conditional Random field

โดย Potential function ของ CRFs สามารถเขียน ใค้คังสมการ

 $t_i(y_{i-1}, y_i, x, i)$ 

$$
\exp\left(\sum_{j} \lambda_j t_j \left(y_{i-1}, y_i, x, t\right) + \sum_{k} \mu_k s_k \left(y_i, x, t\right)\right) \tag{2}
$$

ส่ง

แทนTransition Function ของการเกิดข้อความ เช่น

$$
t_j(y_{i-1},y_i,x,i)=\left\{\begin{matrix}b(x,i)&if\ y_{i-1}=IN\ and\ y_i=NNP\\0&otherwise.\end{matrix}\right.
$$

โดยที่ b(x,i) เป็น Function ในการคืนค่าเป็น 1 และ 0 เท่านั้น โดยจะเป็น 1 เมื่อ พบอักขระ (x) ใน ข้อความ

แทน Feature function ที่กำหนดลักษณะของการเกิด Pattern ของ  $s_{\nu}(\gamma_{i},x,i)$ ส่วน ้อักรขะ ที่ต่อกันเป็นคำการคำนวณหาความน่าจะเป็นสามารถทำการหาได้จากสมการ

$$
p(y|x,\lambda) = \frac{1}{Z(x)} \exp\left(\sum_{j} \lambda_{j}, F_{j}, (y, x)\right)
$$
\n(3)

โดยที่เทอมของ

$$
F_j(y,x)=\sum_{i=1}^n f_j(y_{i-1},y_i,x,i)
$$

แทน Feature function ที่กำหนดลักษณะของการเกิด Pattern ของอักรขะ ที่ต่อกันเป็นคำ และ  $\lambda_j$  หมายถึงพารามิเตอร์ (Parameter) เป็นตัวประมาณค่าที่ทำให้โมเดลมีประสิทธิภาพ ในขณะที่ Z(x) ้คือ Normalize Term เป็นส่วนที่สำคัญ ต้องประมาณค่า ทั้งนี้เพื่อทำให้ค่าที่ได้ออกมาอยู่ระว่าง 0 ถึง 1 ูเนื่องจากเป็นค่าความน่าจะเป็น จากสมการที่ (3) จะคำนวณหาpattern ของคำที่ให้ค่าความน่าจะเป็นที่สูง โดยจะมีการคำนวณจากทุกๆเส้นทางทำให้ คำตอบที่ได้จะอยู่ในรูปแบบที่ดีที่สุด ที่สุด (Global optimization) เนื่องจากต้องหาทุกๆเส้นทางแล้วทำการเปรียบเทียบว่าค่าใดให้ความน่าจะเป็นมากที่สุด แล้ว จึงได้คำตอบเป็น Pattern นั้นๆ

## ้เครื่องมือที่ใช้ในการพัฒนา

- 1. ระบบปฏิบัติการ ใมโครซอฟท์วินโควส์เอ็กซ์พี โปรเฟสชันแนล
- 2. ระบบปฏิบัติการยูนิกซ์ (UNIX)
- 3. Turbo  $C++4.5$
- 4. Edit plus 3
- 5.  $CRF++$

# รายละเอียดโปรแกรมที่ได้พัฒนาในเชิงเทคนิค (Software Specification)

#### **Input / Output Specification:**

Input for Training: เอกสารข้อความที่ประกอบด้วยอักขระต่างๆ ทำการแปลงให้อยู่ในรูปของ โครงสร้างที่มีการระบุชนิดของอักขระ ดังรูปที่ 3

| ţ        | W                 | B           |
|----------|-------------------|-------------|
| กิ       |                   | I           |
| U        | ccccc             | IIIII       |
| M)       |                   |             |
| ç        |                   |             |
| ก<br>ร   |                   |             |
|          |                   |             |
|          |                   |             |
| ป        | C<br>C<br>W       | В           |
| Ñ        |                   | I<br>I<br>I |
| u        |                   |             |
| ñ        | Ċ                 |             |
|          |                   |             |
|          |                   | В           |
| ขี<br>วั |                   |             |
|          |                   | I<br>I<br>I |
| J        | $C$<br>$V$<br>$C$ |             |
|          |                   |             |

รูปที่ 3 การระบุชนิดของอักขระของคำ

ใน Column ที่ 1 คือ อักขระแต่ละตัว

Column ที่ 2 คือ ชนิดของอักขระ

Column ที่ 3 คือ การบอกขอบเขตของคำ B คือ บอกจุดเริ่มต้นของคำ ส่วน I เป็นการบอกว่าเป็นตัวที่ตามมาไม่ใช่ตัว แรกของคำ

โคย ข้อมูลสำหรับใช้ในการสร้างโมเดลจะ ได้จาก Corpus ของ Best 2009 จากเว็บไซต์ (<u>http://www.hlt.nectec.or.th/best/</u>) Input for Program: เอกสารข้อความที่ประกอบด้วยอักขระต่างๆ เช่น คำว่า เกษตรกรปลูกข้าว

 $\bf{Output \ Program: }$  ได้คำที่ตัดแล้ว เช่น เกษตรกร $|{\bf 1}$ ลูก $|$ ข้าว โดย ถ้าหากคำใด เป็นชื่อเฉพาะ หรือ -คำย่อ ก็อาจจะทำการ Label คำนั้น เช่น

ชาว<sub>ไ</sub>ขุโรป<sub>l</sub>เริ่มเข้า<sub>l</sub>มา<sub>โ</sub>ติดต่อ<sub>l</sub>กับ|<mark>ไทย</mark>อีก|กรั้ง|หนึ่ง|ใน|รัชสมัย|<mark>พระบาทสมเด็จพระพุทธเลิศล้านภาลัย</mark> |วัน|ที่|27| <mark>พ.ค.</mark>|

ี เช่นให้การ Label สีเขียว เป็นสถานที่ และ สีเหลืองคือ บุคคล สีแคงหมายถึงคำย่อ

#### Functional Specification

โปรแกรมประกอบไปด้วย ส่วนของการทำงาน ดังรูปที่ 1 คือประกอบด้วย Function ดังนี้

ฟังก์ชันในการรับ Input

ฟังก์ชันในการปรับปรุง โมเดล (Update Training data set)

ฟังก์ชันในการตัดคำ

ฟังก์ชันในการเลือก Label ชนิดของคำ

ฟังก์ชันในการตรวจสอบความถูกต้อง

ฟังก์ชันในการแสดงผลคำตอบ (คำที่ตัดแล้ว)

สำหรับการปรับปรุงโมเคลจำเป็นจะต้องสกัด อักขระให้อยู่ดังรูปที่ 3 ซึ่งอาศัยหลักการจัดประเภทของอักขระดัง

#### รูปที่ 4

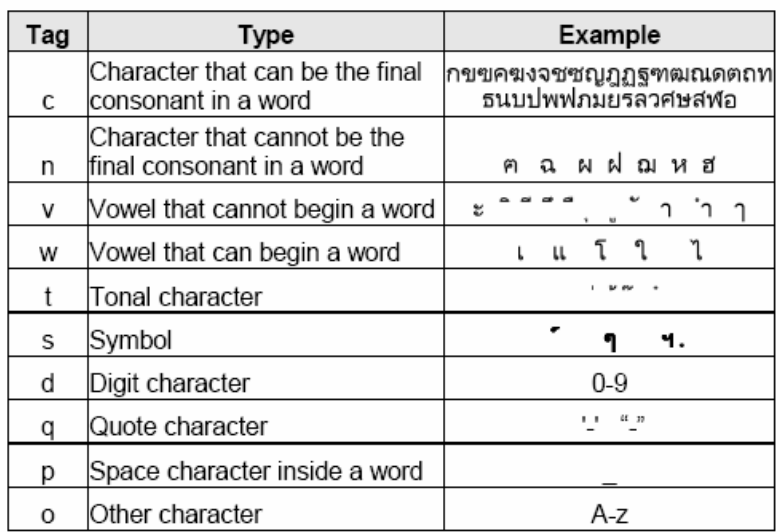

รูปที่ 4 ตารางประเภทของอักขระ

## โครงสร้างของซอฟต์แวร์ (Design)

สำหรับโครงสร้างซอฟต์แวร์ (Design) ของระบบการตัดคำภาษาไทย จะทำการนำเสนอในรูปแบบ ของแผนภาพเพื่อให้ง่ายต่อความเข้าใจดังรูป

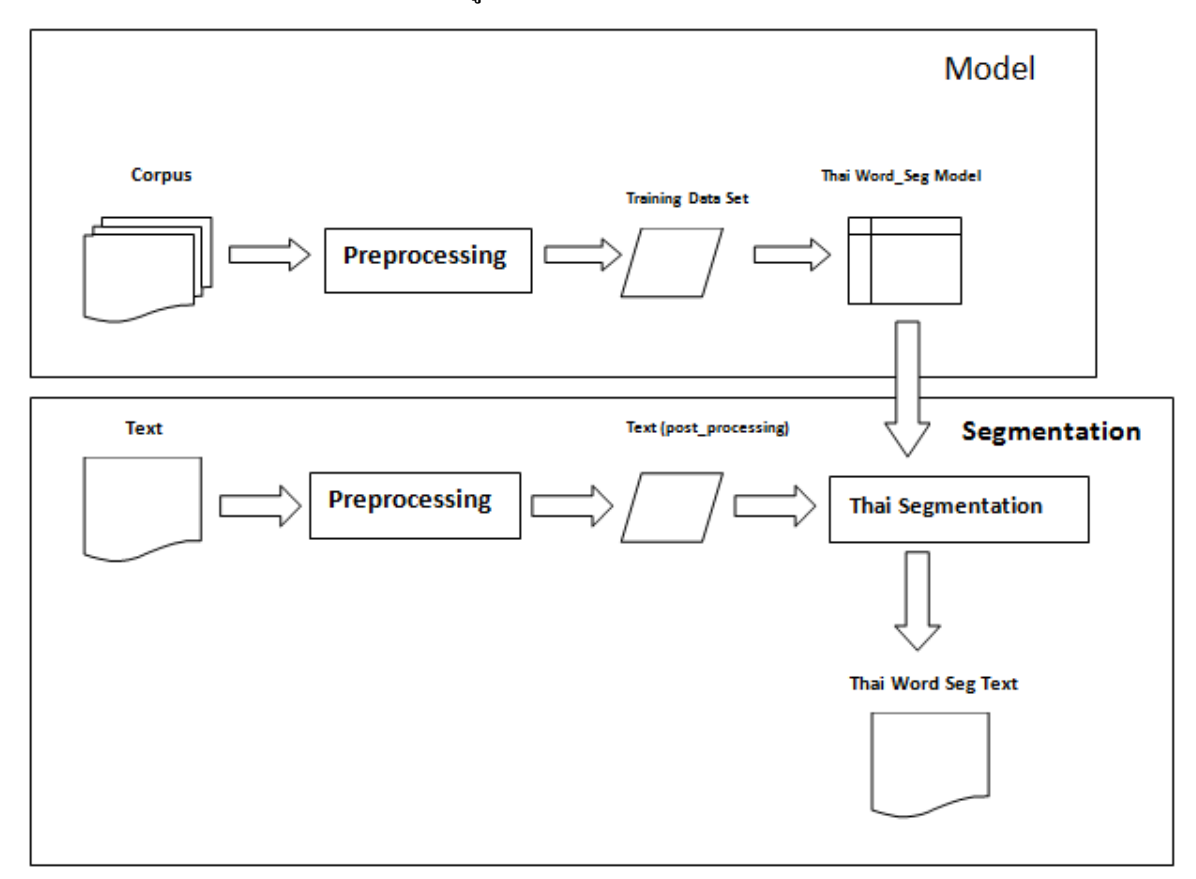

รูปที่ 5 โครงสร้างซอฟต์แวร์ (Design)

## ขอบเขตและข้อจำกัดของโปรแกรมที่พัฒนา

ในการพัฒนาจะเป็นการเน้นเฉพาะการตัดคำภาษาไทย ที่มีข้อความเป็น Text (เฉพาะอักขระ) เท่านั้น โดยใช้เทคนิคการเรียนรู้ด้วยเครื่อง ซึ่งจะใช้ CRFs ในการสร้างโมเดล เพื่อการตัดคำในภาษาไทย ิจากชดข้อมลที่ได้มา

## กลุ่มผู้ใช้โปรแกรม

ึกลุ่มผู้ใช้งานทั่วไปที่ต้องศึกษาหรือต้องการประยุกต์ใช้ การตัดคำภาษาไทยในการประมวลผล เช่น ผู้ที่ต้องการทำ Web search engine จะต้องการตัดคำภาษาไทยในส่วนของการเตรียมข้อมูลก่อนนำคำที่ตัด ได้ไปประมวลผลและกลุ่มผู้ใช้งานที่ต้องการตัดคำภาษาไทยแต่ละหน้า Web เพื่อให้การขึ้นบรรทัดใหม่ ของกลุ่มประโยค ไม่ให้มีการตัดคำที่ผิด และเว็บแปลคำศัพท์ภาษาไทยบนหน้า Web page ที่ต้องการแปล แบบอัตโนมัติ เป็นต้น

#### ผลของการทดสอบโปรแกรม

้เพื่อทำการทดสอบประสิทธิภาพของระบบตัดคำภาษาไทย ผู้จัดทำโครงการได้ทำการสร้างชด เอกสารส่วนที่รู้จำเพื่อใช้ในการสร้างโมเดล (Training Data Set) โดยเลือกมาจาก BEST Corpus training set 1 (Release 3) ประกอบด้วยไฟล์ 38 ไฟล์ ซึ่งมาจากหลายๆประเภทเอกสารได้แก่ : (24 news files, 5 encyclopedia files และ 9 novel files) รวมแล้วประกอบด้วยคำ 449,735 คำ, ในขณะที่ ชุดทดสอบ (Test set) ประกอบด้วยคำ 51.057 คำโดยเลือกจาก ไฟล์ที่มาจากหลายๆประเภท (news. encyclopedia และ novel) มาทำการทดสอบเพื่อทำการตรวจสอบประสิทธิภาพ (Cross Validation) ในการวัดประสิทธิภาพ ใด้ ใช้ มาตรฐานของค่าในการวัดความถกต้องดังนี้

ี ค่ำความถกต้อง (Recall): หาได้จาก

 $\text{recall} = \frac{|\{\text{relevant documents}\} \cap \{\text{retrieved documents}\}|}{|\{\text{relevant documents}\}|}$ 

ค่ำความแม่นยำ (Precision): หาได้จาก

 $precision = \frac{|\{relevant\ documents\} \cap \{retrieved\ documents\}|}{|\{retrieved\ documents\}|}$ 

ี ค่ำความเหวี่ยง (F-Measure): หาได้จาก

 $F = 2 \cdot (precision \cdot recall)/(precision + recall).$ 

โดย ค่า Relevant document: ในที่นี้หมายถึง จำนวนคำที่ตัดถูกต้อง

้ ค่า Retrieved document: หมายถึง จำนวนคำที่ตัดได้

โดยผลลัพธ์ที่ได้พบว่าระบบมีความถูกต้องในการตัดคำภาษาไทย ดังนี้

ี ค่ำความถูกต้อง (Recall) เท่ากับ 87.14% และ ค่าความแม่นยำ (Precision) เท่ากับ 85.92% และค่า ี ความเหวี่ยง (F-Measure) เท่ากับ 86.52% ดังตาราง

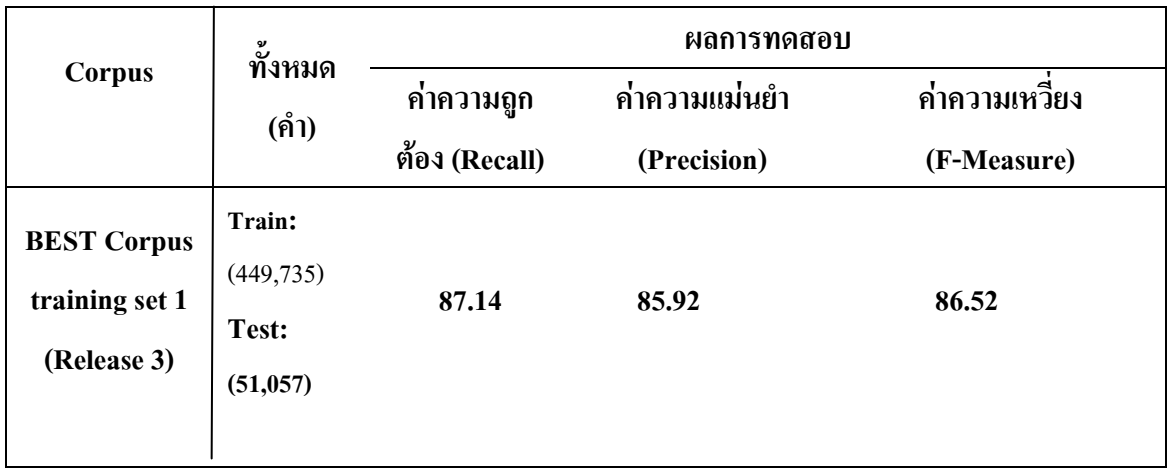

ตาราง 1 แสดงผลการทดสอบประสิทธิภาพของระบบตัดคำภาษาไทย

## ปัญหาและอุปสรรค

ปัญหาเบื้องต้นคือ ่ ลักษณะการเขียนภาษาไทยจะเขียนติดต่อกันเป็นสายอักขระ โดยไม่มี ้<br>เครื่องหมายวรรคตอนแสดงการแบ่งคำดังเช่นภาษาอังกฤษ ซึ่งเป็นอปสรรคอย่างหนึ่งที่ต้องการการ ศึกษาวิจัยและพัฒนา เพื่อให้คอมพิวเตอร์สามารถคำนวณ เพื่อแบ่งสายอักขระใทยออกเป็นคำๆ ซึ่งจะ ส่งผลให้การทำงานของคอมพิวเตอร์ในการค้นหาคำใดๆ ทำได้อย่างถูกต้องและแม่นยำรวมถึงการจัดขอบ ขวาในโปรแกรมประมวลผลคำ(Word Processor) เป็นต้น

ส่วนปัญหาต่อมาคือปัญหาเรื่องเวลาในการแปลงไฟล์ ทำให้ต้องแบ่งออกเป็นไฟล์ย่อย ๆ หลังจาก นั้น จึงนำมารวมเป็น ไฟล์เคียวเพื่อนำ ไป train หรือ test อีกที จึงเสียเวลาในการทำขั้นตอนนี้มาก

## แนวทางในการพัฒนาและประยุกต์ใช้ร่วมกับงานอื่นๆ ในขั้นต่อไป

เพื่อให้มีความถูกต้องที่มากขึ้น ควรจะเพิ่ม training set ที่ถูกต้องให้มากขึ้น ส่วนในการปรับ template นั้นควรมีการนำความรู้และประสบการณ์เกี่ยวกับความสัมพันธ์ของอักขระในคำภาษาไทยในการ สร้าง template เพื่อให้มีการรู้จำของเครื่องมีประสิทธิภาพมากยิ่งขึ้น และการทำนายข้อมูลมีและสิทธิภาพ ็มาก<sub>ี</sub>่ยิ่งขึ้น

## ข้อสรุปและข้อเสนอแนะ

โปรแกรมตัดคำภาษาไทยที่ได้ใช้เทคนิค Graphical model แบบ Conditional random field (CRF) ้นั้นได้ผลความถูกต้องได้ดีในระดับหนึ่ง เนื่องจากว่าเทคนิคนี้มีความยืดหยุ่นสูงและประยุกต์ใช้ได้อย่างดี เหมาะสมกับปัญหาที่เป็นสายอักขระ (Sequential Problem ) กับการประมวลผลภาษาทางธรรมชาติ (National language processing ) และวิธีการนี้ได้ใช้การเรียนรู้ของเครื่อง (Machine learning) โดยการ training ที่ได้รับการยอมรับว่าถูกต้องแล้วและการ training นี้เป็นไปตามแนวทางของ template ที่มี ประสิทธิภาพ

### เอกสารอ้างอิง (Reference)

[1] Wikipedia Foundation, Inc. "Word Segmentaion". [Online. Available] Retrieved from http://en.wikipedia/wiki/Word Segmentation (20 July 2008).

[2] Choochart Haruechaiyasak, Sarawoot Kongyoung and MatthewN. Dailey, Comparative Study on Thai Word

Segmentation Approaches, Human Language Technology Laboratory, National Electronics and Computer Technology Center, Pathumthani.

[3] Krisda Khankasikam and Nuttanart Muansuwan, 2005, Thai Word Segmentation a Lexical Semantic Approach,

2005, Department of Computer Engineering King Mongkut's University of Technology Thonburi

Bangkok,

[4] Human language Technology, NECTEC ,2007A Driving Force for National Science and Technology Capability,

2007, Chiang Mai University, Chiang Mai.

[5] Hanna M. Wallach. Conditional Random Fields: An Introduction. Technical Report MS-CIS-04-21. Department

of Computer and Information Science, University of Pennsylvania, 2004.

[6] Andrew McCallum and Charles Sutton, 2007, An Introduction to Conditional Random Fields for Relational

Learning, Department of Computer Science University of Massachusetts, USA.

[7] Hanna M.Wallach, 2004, Conditional Random Fields: An Introduction, University of Pennsylvania CIS Technical Report MS-CIS-04-21, February 24..

#### ภาคผนวก (Appendix)

## ค่มือการติดตั้งโปรแกรม

## คู่มือการติดตั้งโปรแกรม AppServ (PHP แอพพลิเคชั่นเซิร์ฟเวอร์)

โปรแกรม AppServ v2.4.4a Setup เป็นชุดติดตั้งโปรแกรม PHP แอพพลิเคชั่นเซิร์ฟเวอร์ สำหรับ ติดตั้งบนระบบปฏิบัติการ Windows โดยในชุดติดตั้ง AppServ นี้ ประกอบด้วยโปรแกรมต่าง ๆ ดังต่อไปนี้

- ่ สำหรับทำหน้าที่เป็นเว็บเซิร์ฟเวอร์ 1. Apache
- ้<br>สำหรับทำหน้าที่เป็นตัวแปรกามา PHP  $2$  PHP
- ่ สำหรับทำหน้าที่เป็นดาต้าเบสเซิร์ฟเวอร์ 3. MySQL

ู้เนื้อหาในส่วนนี้จะกล่าวถึงวิธีการติดตั้งโปรแกรม AppServ (PHP แอพพลิเคชั่นเซิร์ฟเวอร์) ซึ่ง ิสามารถดาวน์โหลดได้ที่เว็บไซต์ http://www.appservnetwork.com/

โดยก่อนทำการติดตั้ง ให้ตรวจสอบภายในเครื่องก่อนว่าได้มีการติดตั้งโปรแกรม AppServ เอาไว้ในเครื่อง หรือไม่ โดยสามารถดูได้จาก start->Programs แล้วดูว่ามีโปรแกรม AppServ หรือไม่ ถ้ามีให้ทำการ Uninstall ออกก่อน เพราะอาจเกิดข้อผิดพลาดในการทำงานของโปรแกรมได้

## <u>การติดตั้งโปรแกรม AppServ (PHP แอพพลิเคชั่นเซิร์ฟเวอร์)</u>

้ก่อนการติดตั้ง จะตั้งมั่นใจก่อนว่าขณะนั้น ผู้ติดตั้งมีสิทธิในการติดตั้งโปรแกรมในเครื่อง ้คอมพิวเตอร์ (มีสิทธิ์เทียบเท่ากับ Administrator)

1. ให้เปิด Folder ที่ชื่อ Step 1 ที่อยู่บนแผ่นซีดี จะเห็นไฟล์ที่ชื่อ appserv-win32-2.4.4a.exe สั่ง run โดยกดดับเบิลกลิกที่ชื่อไฟล์ จากนั้นจะปรากฎหน้าจอ ดังรูป

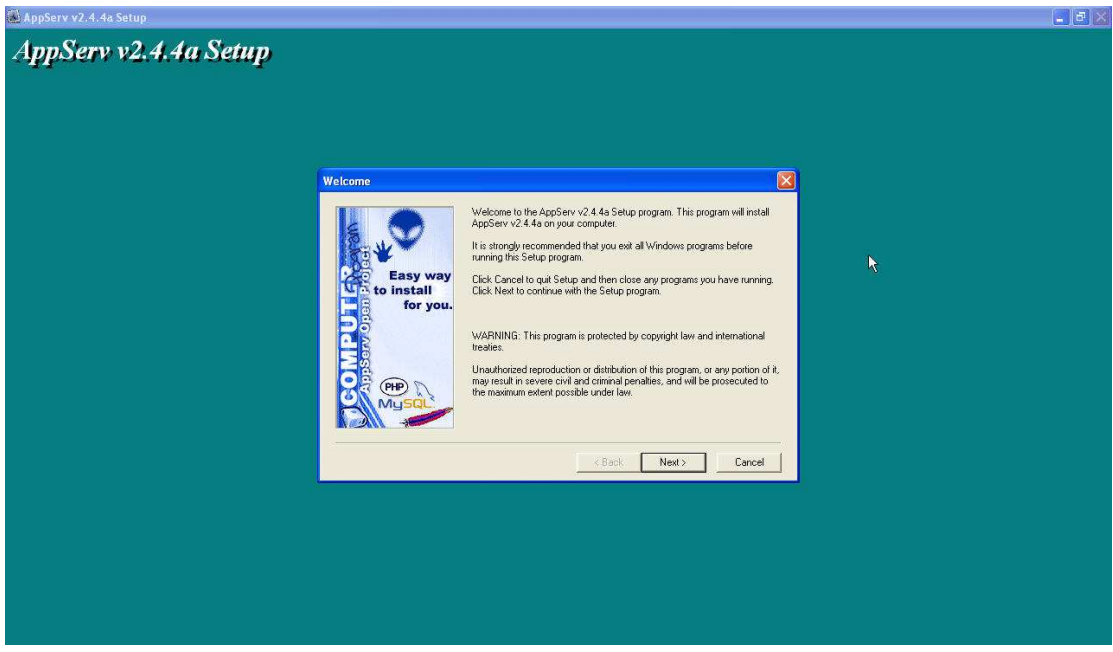

2. จากนั้นที่หน้าต่าง Welcome ให้กดปุ่ม Next จะปรากฏหน้าจอ ดังรูป

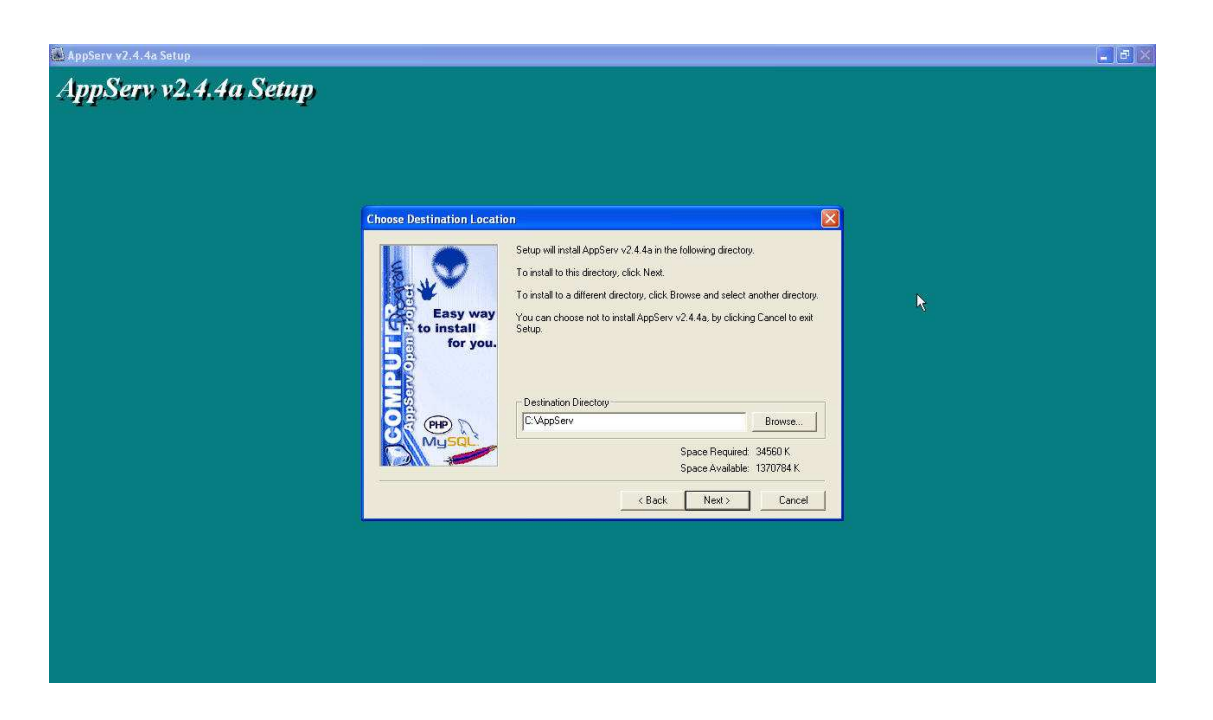

3. จากนั้นที่หน้าต่าง Choose Destination Location เป็นการกำหนดไดเร็กทอรี่ที่จะติดตั้ง โปรแกรม ซึ่งกำหนดค่าเริ่มต้นเป็น  ${\bf C}$ :\AppServ ให้กดปุ่ม Next จะปรากฏหน้าจอ ดังรูป (ไม่ แนะนำให้เปลี่ยนค่า path ตรงนี้ครับ เนื่องจากจะกระทบกับการตั้งค่าของ Web Server ที่ กำหนดไว้ได้)

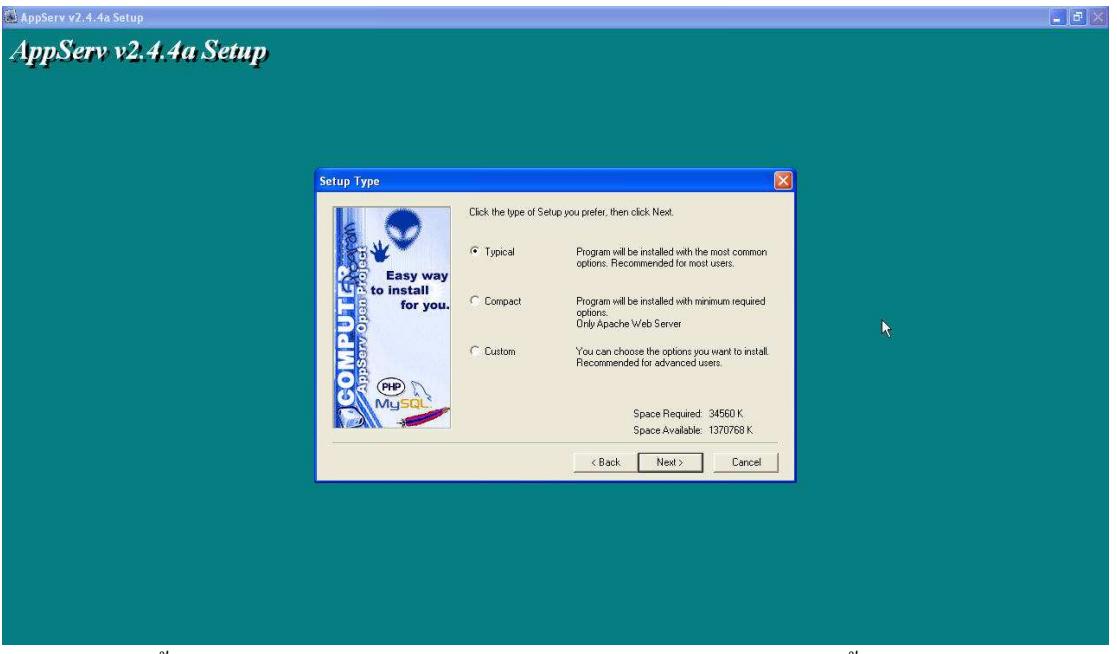

4. จากนั้นที่หน้าต่าง Setup Type จะเป็นการเลือกประเภทของการติดตั้ง ให้เลือกที่ Typical แล้ว กดปุ่ม Next จะปรากฏหน้าจอ ดังรูป

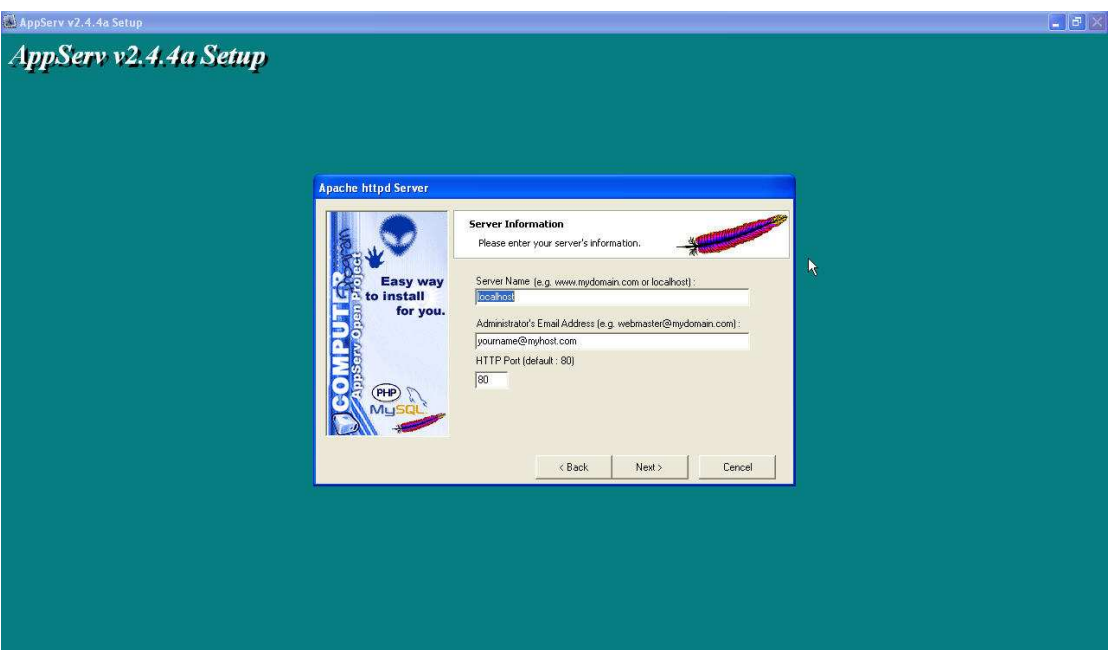

5. จากนั้นที่หน้าต่าง Apache Httpd Server คำเนินการตั้งค่า Web Server ซึ่งกำหนดค่าเริ่มต้นของ Server Name (> localhost HTTP Port (> !9#( \*ก\$ &ก) ให้กดปุ่ม Next จะปรากฏหน้าจอ ดังรูป

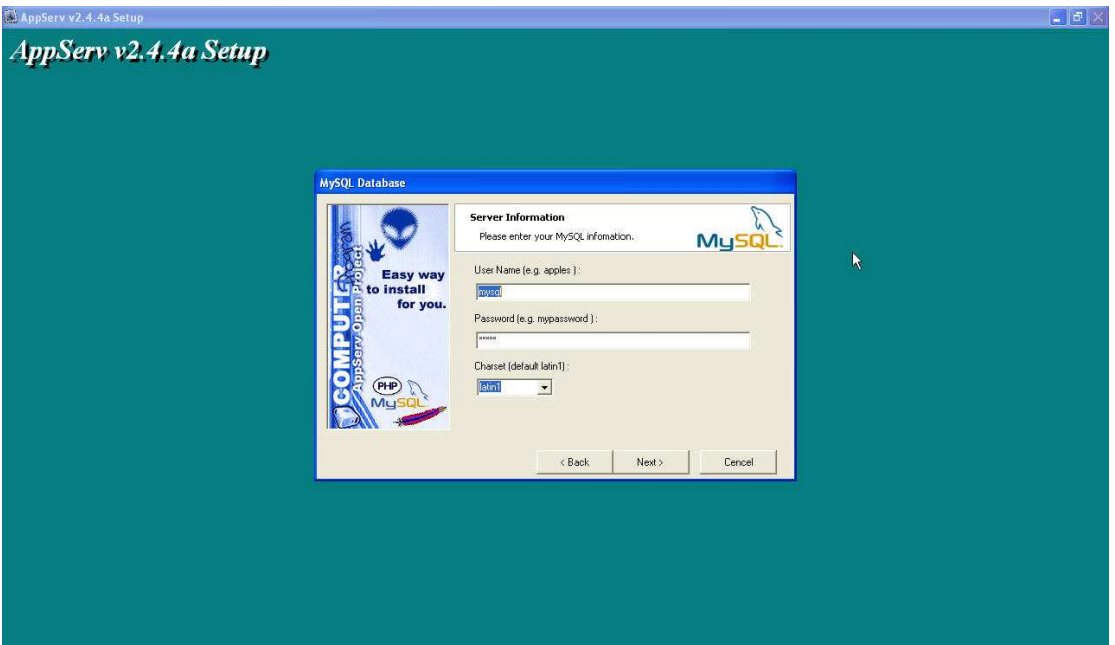

6. จากนั้นที่หน้าต่าง MySQL Database จะเป็นการตั้งค่าของ MySQL Database ซึ่งกำหนดค่า เริ่มต้นของ User Name เป็น mysql, Password เป็น mysql และ Charset เป็น latin1 ไม่แนะนำ ให้เปลี่ยนค่าเช่นกันครับ กดปุ่ม Next จะปรากฏหน้าจอ ดังรูป

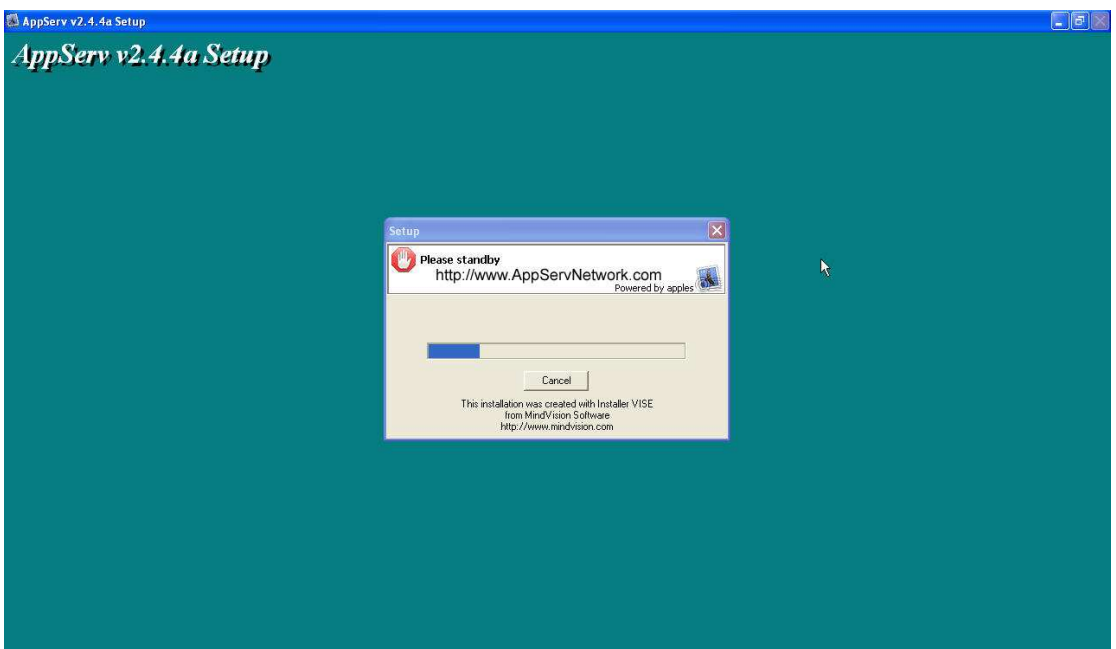

7. ชุดติดตั้งจะทำการติดตั้งโปรแกรม Apache + PHP + MySQL ถงในระบบ หลังจากการติดตั้ง เสร็จเรียบร้อย จะปรากฏหน้าจอดังรูป

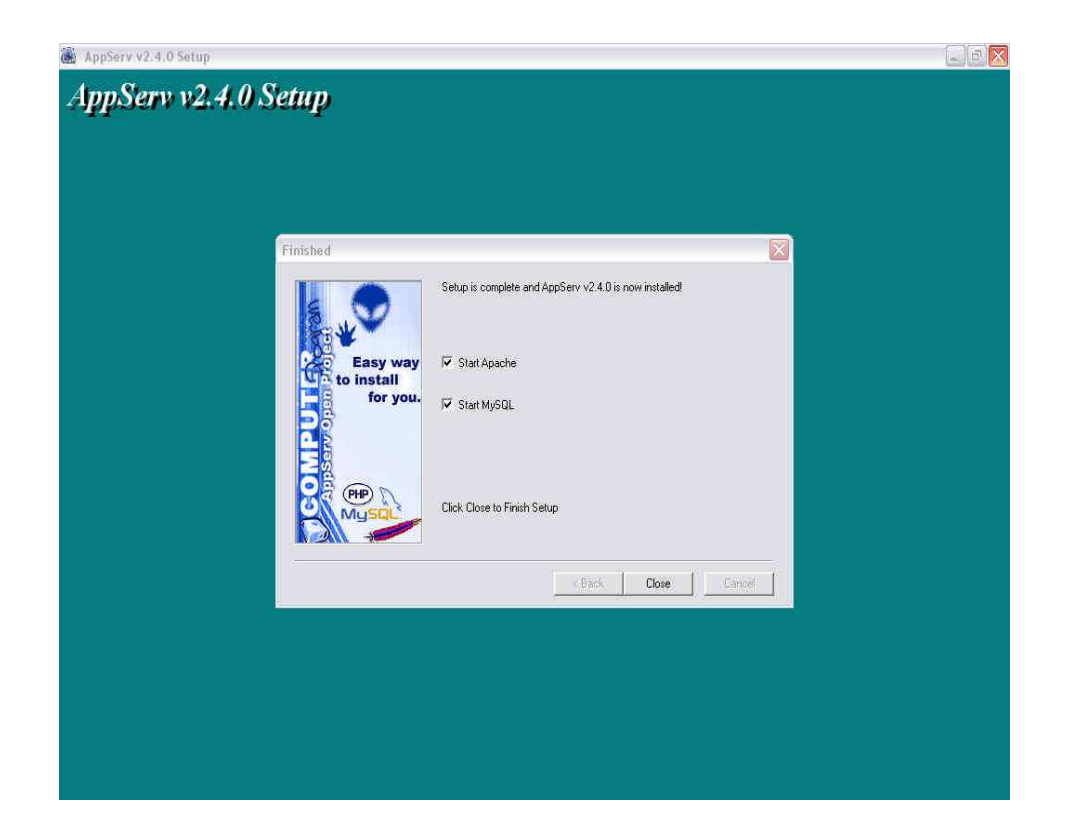

8. คลิกเพื่อเช็คเลือกให้สตาร์ท Apache และ MySQL เมื่อเปิดเครื่องใหม่ทุกครั้ง หลังจากนั้น กด ปุ่ม Close เพื่อสิ้นสุดการติดตั้ง

## <u>การเริ่มต้นใช้งาน (Start) PHP แอพพลิเคชั่นเซิร์ฟเวอร์</u>

โดยปกติเมื่อเปิดเครื่องคอมพิวเตอร์ โปรแกรม Apache เว็บเซิร์ฟเวอร์ และ MySQL ดาต้าเบส เซิร์ฟเวอร์จะทำงานโดยอัตโนมัติ แต่หากโปรแกรมไม่ทำงาน เราสามารถสั่งให้เริ่มต้นทำงานได้ โดย วิธีการดังนี้

1. รัน Apache เว็บเซิร์ฟเวอร์ โดยคลิกที่เมนู

```
 Start -> Programs -> AppServ -> Manual Control Server -> Apache Start
```
2. รัน MySQL ดาต้าเบสเซิร์ฟเวอร์ โดยคลิกที่เมนู

```
 Start -> Programs -> AppServ -> Manual Control Server -> MySQL Start
```
## <u>การหยุดใช้งาน (Stop) PHP แอพพลิเคชั่นเซิร์ฟเวอร์</u>

หากต้องการหยุดการทำงานของโปรแกรม Apache เว็บเซิร์ฟเวอร์ และ MySQL คาด้าเบส เซิร์ฟเวอร์ สามารถสั่งให้หยุดทำงานได้ โดยวิธีการดังนี้

1. หยุดการทำงาน Apache เว็บเซิร์ฟเวอร์ โดยคลิกที่เมนู

#### Start -> Programs -> AppServ -> Manual Control Server -> Apache Stop

2. หยุดการทำงาน MySQL ดาต้าเบสเซิร์ฟเวอร์ โดยคลิกที่เมนู

#### Start -> Programs -> AppServ -> Manual Control Server -> MySQL Stop

### <u>การลบ (Uninstall) โปรแกรม AppServ (PHP แอพพลิเคชั่นเซิร์ฟเวอร์)</u>

หากต้องการลบโปรแกรม AppServ ออกจากเครื่องคอมพิวเตอร์ที่ติดตั้ง สามารถทำใด้โดย วิธีการคังต่อไปนี้ ตามลำดับ

- 1. หยุดการทำงาน Apache เว็บเซิร์ฟเวอร์ โดยคลิกที่เมนู
- Start -> Programs -> AppServ -> Manual Control Server -> Apache Stop
- 2. หยุดการทำงาน MySQL ดาต้าเบสเซิร์ฟเวอร์ โดยคลิกที่เมนู

```
 Start -> Programs -> AppServ -> Manual Control Server -> MySQL Stop
```
3. ลบโปรแกรมโดยคลิกที่เมนู

```
 Start -> Programs -> AppServ -> Uninstall AppServ v2.4.4a
```
## การติดตั้งโปรแกรม CRF++

1. คัดลอกไฟล์ลงใน Local Disk(C:) เวลาใช้งานจะเรียกใช้ทาง dos ผ่านทาง CRF++

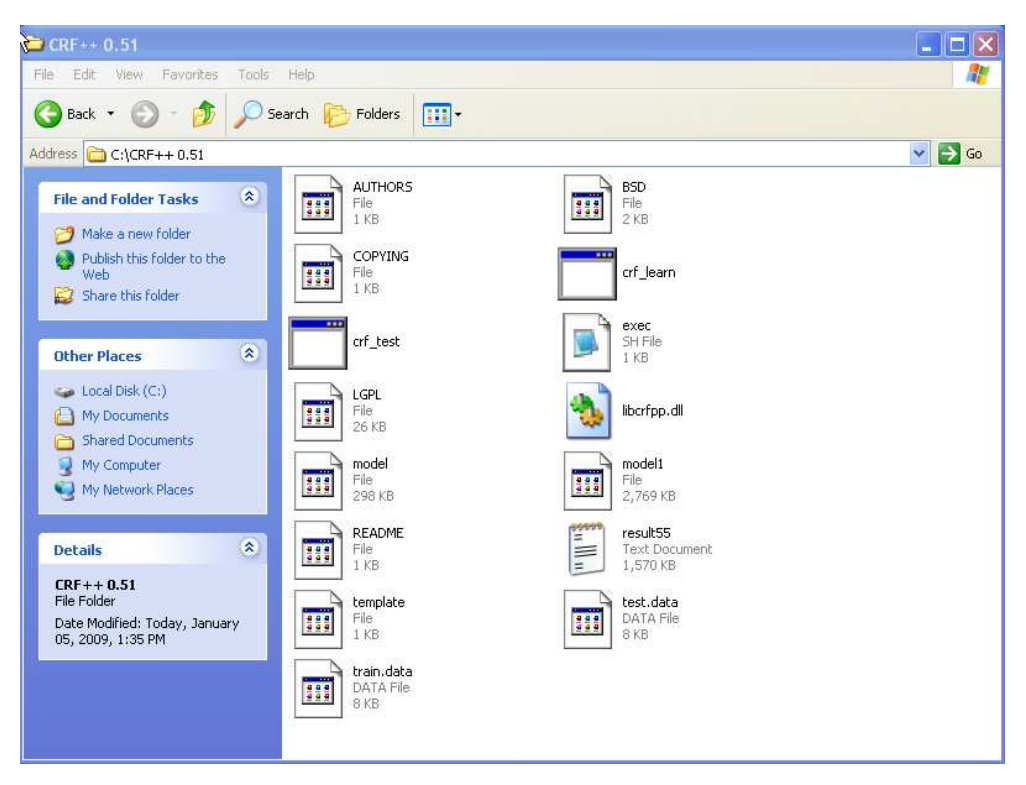

2. คัดลอกไฟล์ convert.php และ tag.php เป็นไฟล์ในการทำ Preprocessing ลงใน  $\operatorname{C:\!AppServ\!}\wedge\! w$ พพ เวลาใช้งานจะเรียกใช้ทาง dos หรือ browser ก็ได้

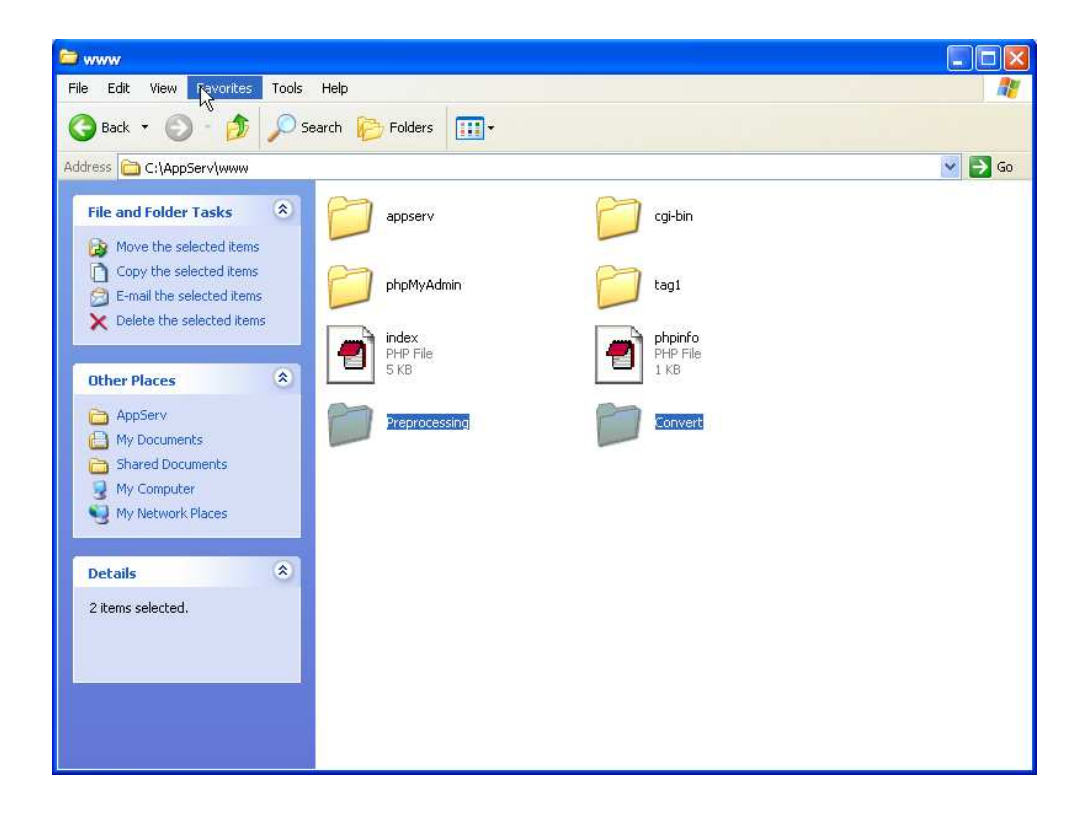

### คู่มือการใช้งาน

# ระบบสามารถแบ่งได้เป็น 2 ส่วนด้วยกัน คือ ้ส่วนของการสร้างโมเดล สามารถทำการสร้างได้ดังขึ้นตอนต่อไปนี้

1. ทำการ download corpus ทั้ง 6 ชุด ที่ได้จาก

http://www.hlt.nectec.or.th/best/index.php?option=com\_docman&task=cat\_view&gid=13&I  $temid=33$ 

### โดยลักษณะของข้อมูลจาก corpus มีลักษณะที่มีการแบ่งคำไว้ ดังรูป

http://www.bangkokhealth.com/healthnews \_ htdoc/healthnews \_ detail.asp?Number=10044 คู่มือ|ปลอดภัย| |ห่างไกล|

ึ้งงะคะอะแอกการและ<br>-<NE>กรมควบคมโรค</NE> | ออก|คำ|แนะ|สำหรับ|ประชาชน|เพื่อ|ป้องกัน|โรค|ติดต่อ|จาก|สัตว์|ปีก| |ทั้ง|ผ้]บริโภค| |ผ้|ชำแหละ|และ|เกษตรกร|ผ้|เลี้ยง|ไก่| สืบเนื่อง|จาก|สถานการณ์|การ|ระบาด|ของ|โรค|ใน|ไก่|ใน|ขณะ|นี่||ส่งผล|ให้|ประชาชน|ตื่น|ตระหนก|เกรง|จะ|ตืด|เชื้อ| |ส่วน|ใหญ่|จึง|งด|บริโภค|เนื้อ|และ|ไข|ไก่|ทำ| ์<br>ให้|ผู้|ผลิต|และ|จำหน่าย|ประสบ|ภาวะ|ขาดทุน|อย่าง|หนัก| │<NE>กรมควบคุมโรค</NE>│<NE>กระทรวงสาธารณสุข</NE>│จึง|ได้|ออก|คำ|แนะ|สำหรับ| ประชาชน[เพื่อ|ป้องกัน|โรค|ติดต่อ|จาก|สัตว์|ปีก| |โดย|ยืนยัน|ว่า|ประชาชน|หัว||ป|มี|ความ|เสี่ยง|น้อย|ต่อ|การ|ติด|โรค| |และ|เพื่อ||ห้|เกิด|ความ|ปลอดภัย|สง||สด|

|<NE>กรมควบคมโรค</NE>|จึง|ขอ|แนะนำ||ดัง|นี้|

ผู้|บริโภค|

. 1้|.|ผู้|บริโภค|ไก่|และ|ผลิตภัณฑ์|จาก|ไก่| |ควร|รับประทาน|เนื้อ|ที่|ปรุง|สุก|เท่านั้น| |เนื่องจาก|เชื่อ|โรค|ต่างๆ| |ที่|อาจ|ปนเปื้อน|มา| |ไม่ว่า|จะ|เป็น|ไวรัส| |แบคทีเรีย| |หรือ|พยาธิ| าการ - และเป็นตัวไปเติมของต่อมาการ - และเป็นตะเป็นตัวเป็นตัวเป็นต่อมาการ - เป็นตัวเป็นตัวเป็นตัวเป็นตัวเป็นตัว<br>- 2.โส่งหรับ[เนื้อ] ไปตีเมื่อของต่อมไห้จะตลาด[ใน]ขณะ[นี้| เถือ]ว่าไม่ความปลอดภัย|สามารถ[บริโกค] ได้|ตาม|บกติ [ ฝ้∣ชำแหละ∣

## ี จากไฟล์ทีได้ ทำการเปลี่ยนรูปแบบเพื่อสร้าง data set โดยใช้คำสั่ง

C:\>php tag.php

ผลลัพธ์ที่ได้จะได้ data set ที่มีโครงสร้างดังรูป

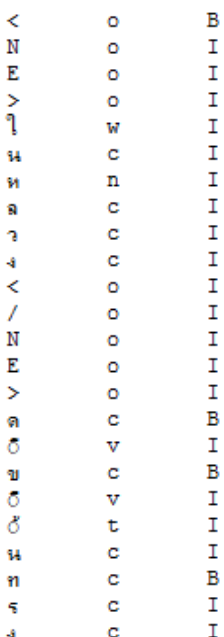

2. จากนั้นใช้ CRF ++ 0.51 package ในโฟลเดอร์ example และ โฟลเดอร์seg เพื่อใช้ในการ Train หรือ เพื่อฝึกฝนให้กับเครื่อง เพื่อให้เครื่องได้ทราบถึงรูปแบบของการตัดคำของข้อมูลที่มีการตัดคำที่ถูกต้อง ซึ่งข้อมูลนั้นได้มากจากการ corpus ทั้ง 6 ชุด

การสร้างโมเดล ได้ใช้ <sub>package</sub> จาก CRF++ เพื่อทำการสร้างโมเดล โดยใช้คำสั่ง

#### crf\_learn -f 3 -c 4.0 template train.txt model

# ส่วนของการสร้างโมเดล สามารถทำการสร้างได้ดังขึ้นตอนต่อไปนี้

ิ สำหรับการ test จะเลือกตัวอย่างมาต่างหากจากชุดข้อมูลที่ได้จาก corpus โดยที่ชุดข้อมูล test กะ train ไม่ซ้ำกัน เพื่อไม่เกิด bias (หรือ download จาก http://crfpp.sourceforge.net/#download)

1. ทำการแปลงไฟล์ รูปแบบไฟล์จาก txt file ให้อยู่ในรูปแบบ ดังรูปเพื่อทำการ ตัดคำจากโมเดล

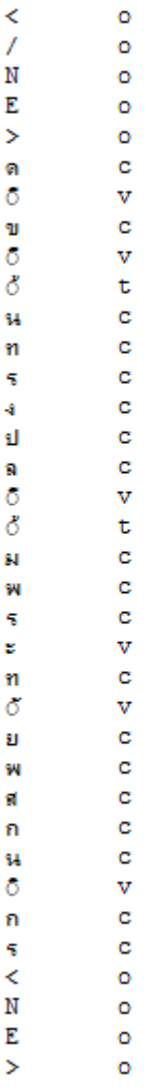

ท

a

ย W ď

ę

ิจากนั้นทำการตัดคำภาษาไทยโดยใช้คำสั่ง

#### crf\_test -m model test.txt > seg\_text.txt

โดยผลลัพธ์ที่ได้จากการทำนาย จะอยู่ในรูปแบบดังรูป

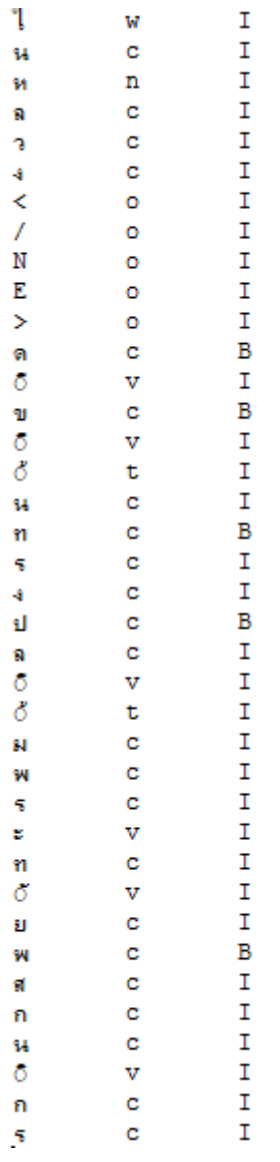

3. นำส่วนของไฟล์ ที่ทำการ test เสร็จเรียบร้อยแล้ว ไฟล์ทำการแปลงรูปแบบต่อให้กลับมาอยู่ใน รูปแบบที่กฎการแข่งขันได้ระบุไว้ เช่น ฉัน|ไป|โรงเรียน โดยใช้คำสั่ง

#### php convert.php

เพื่อแปลงกลับให้อยู่ในรูปของเอกสารที่ได้รับการแบ่งคำเรียบร้อยแล้ว

### ส่วนของการวัดประสิทธิภาพของระบบตัดคำภาษาไทย

ในส่วนที่ 5 จะไม่มีในโปรแกรมเพื่อทำการแข่งขัน แต่จะอยู่ในส่วนของการทดสอบความถูกต้อง ซึ่งส่วนนี้จะทำการประมวลผลเทียบความถูกต้องกับเฉลยที่ได้จาก BEST ซึ่งการทดสอบนั้นจะประมวลผล ตามมาตรฐานของ CoNLL-2005 Shared Task โดยประมวลผลผ่านโปรแกรม srl-eval.pl (http://www.lsi.upc.es/~srlconll/soft.html) โดยมีการแปลงรูปแบบของคำตอบดังรูป

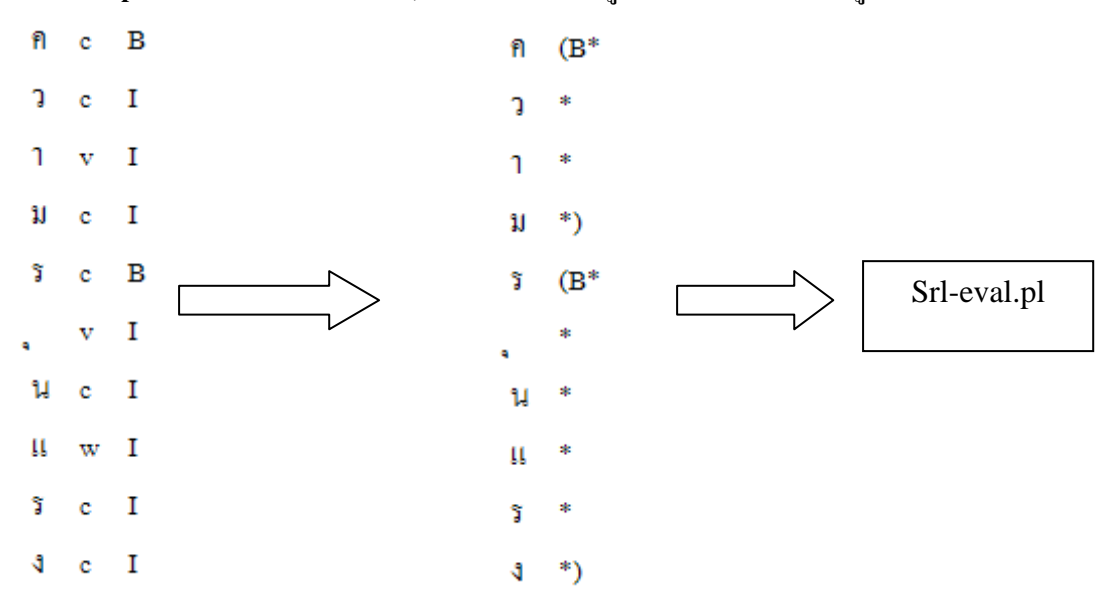

เมื่อทำการเรียกใช้โปรแกรม srl-eval.pl แล้ว จะแสดงผลลัพธ์ความถูกต้อง ดังรูป

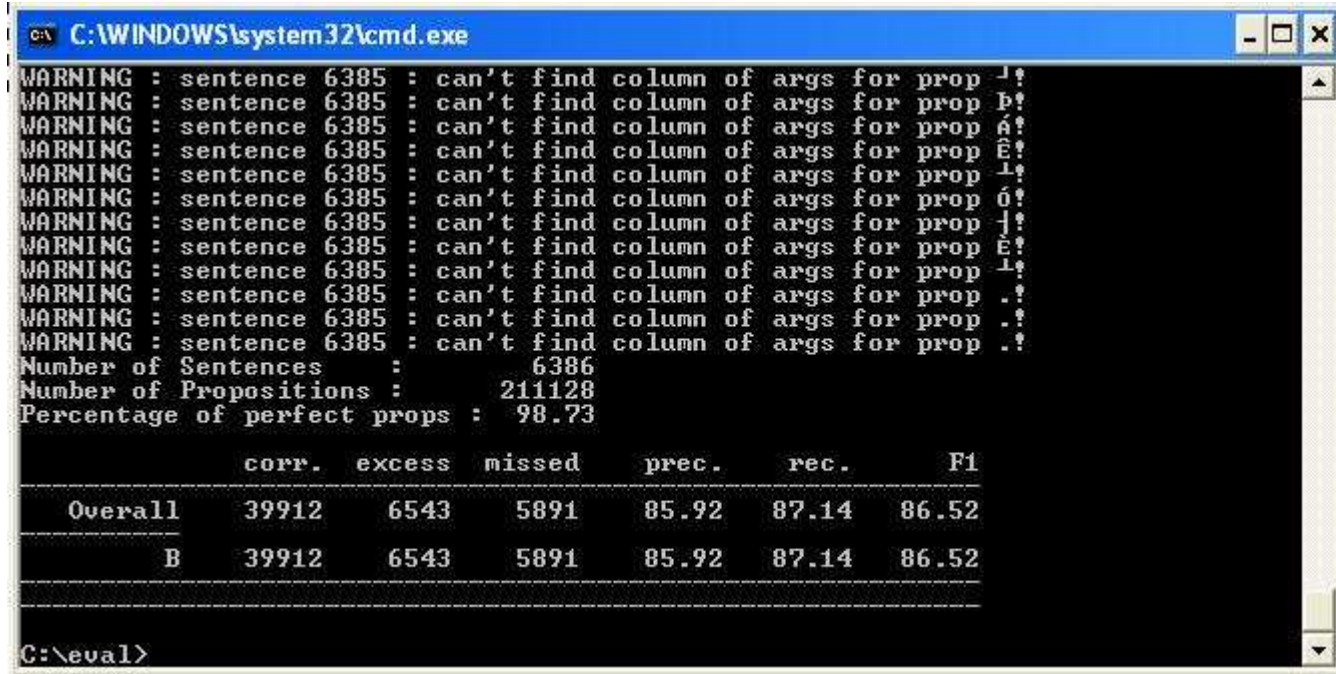